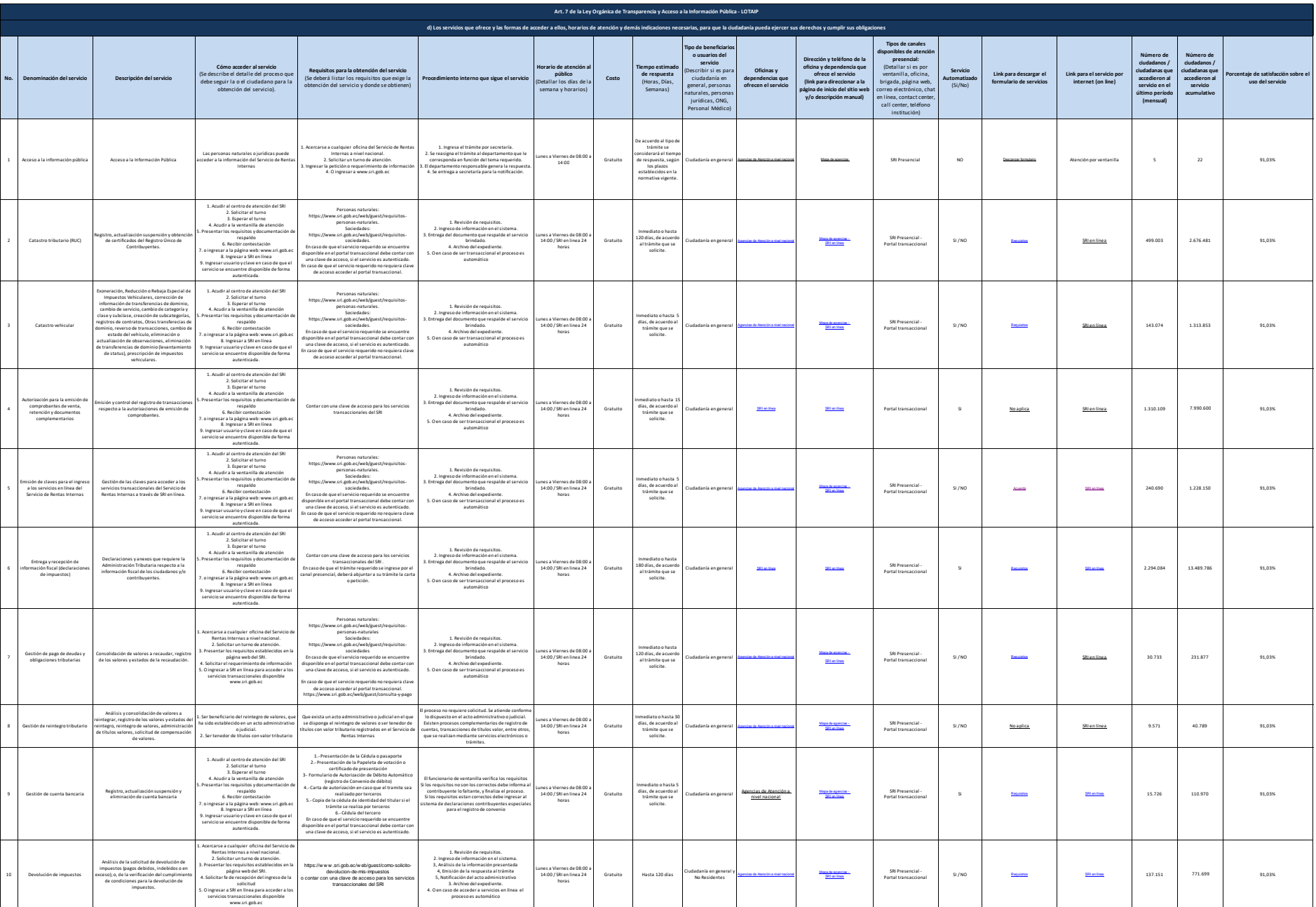

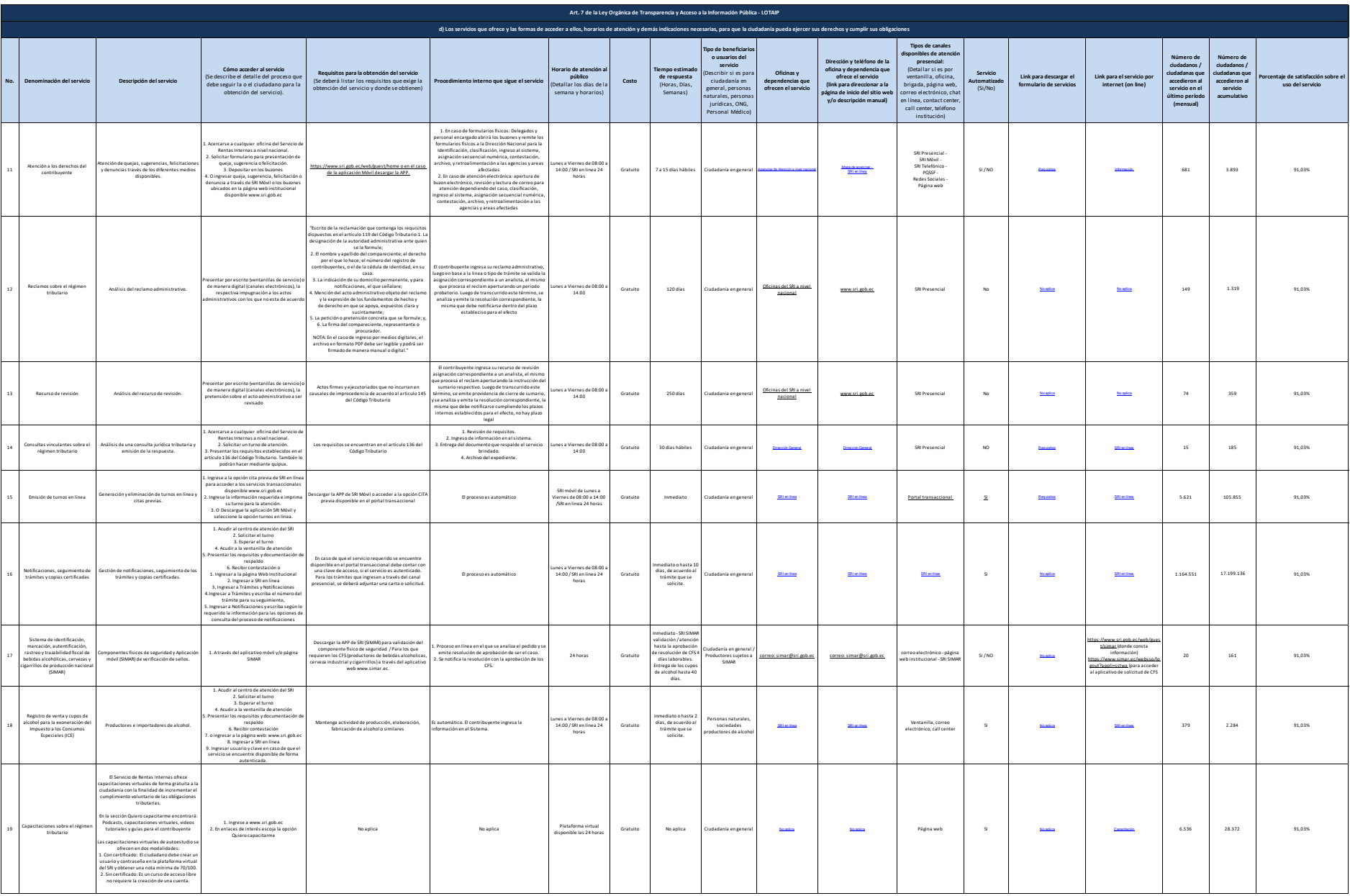

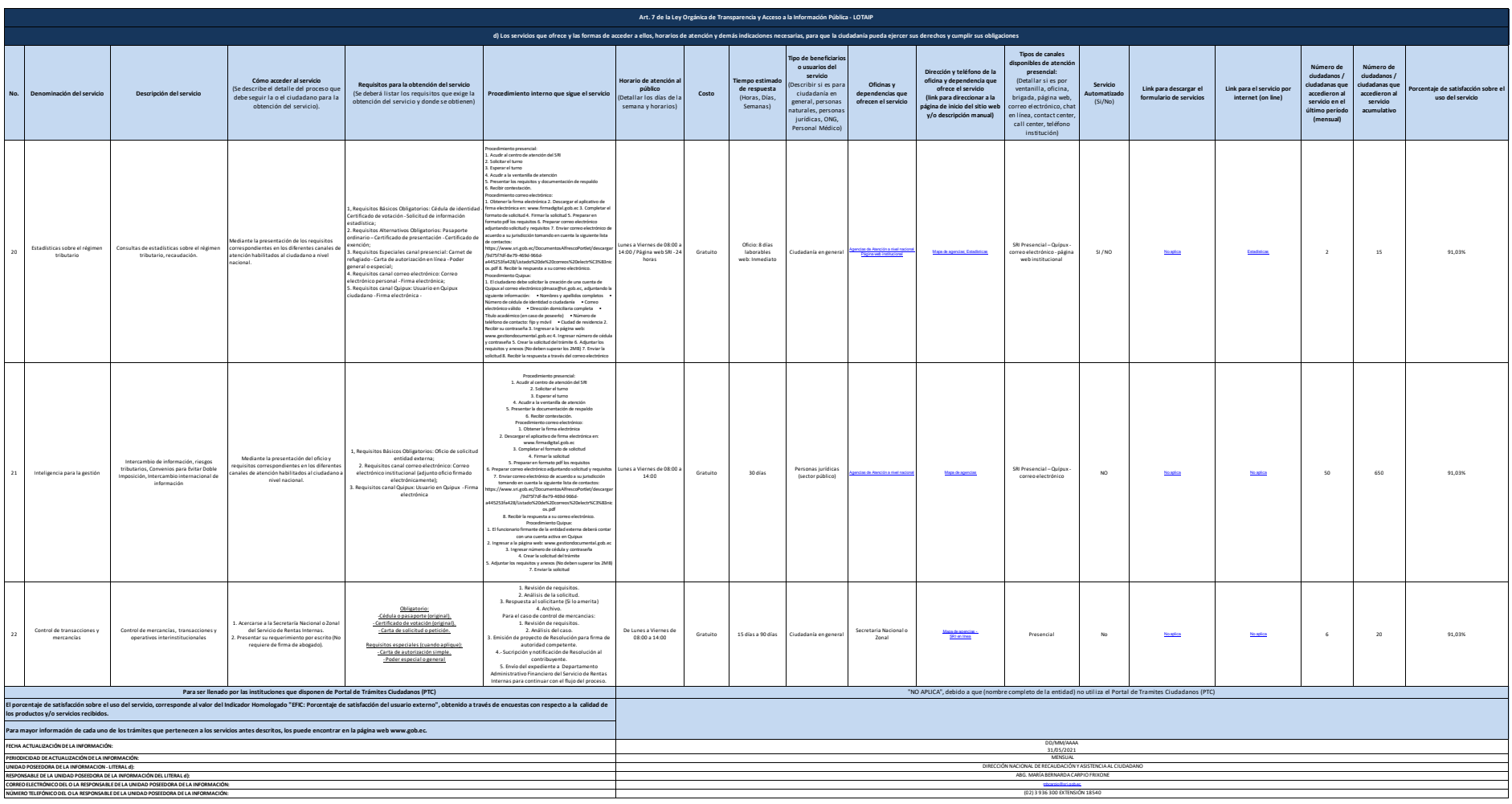

XIV: in electron and a more and the color was not concerned a more of the Section and the more of the section of the section of the section of the section of the section of the section of the section of the section of the